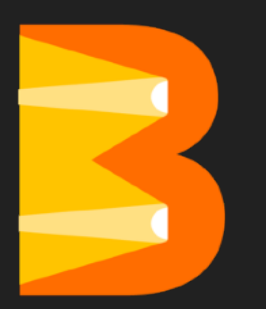

# Python, Java, or Go It's Your Choice with Apache Beam

# Quick Info

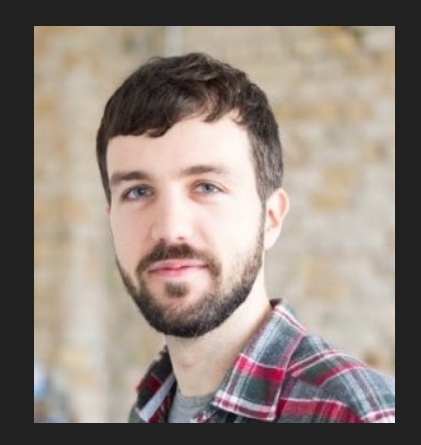

#### **@stadtlegende**

Maximilian Michels Software Engineer / Consultant Apache Beam / Apache Flink PMC / Committer

# What is Apache Beam?

### What is Apache Beam?

- Apache open-source project
- Parallel/distributed data processing
- Unified programming model for batch and streaming
- Portable execution engine of your choice ("Uber API")
- Programming language of your choice\*

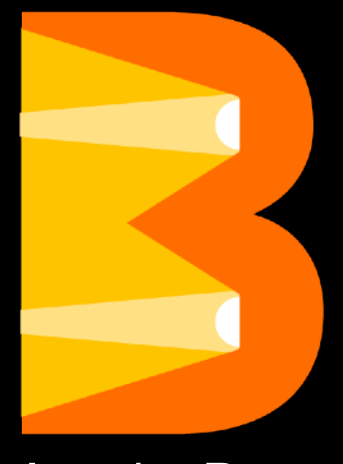

Apache Beam

#### The Vision

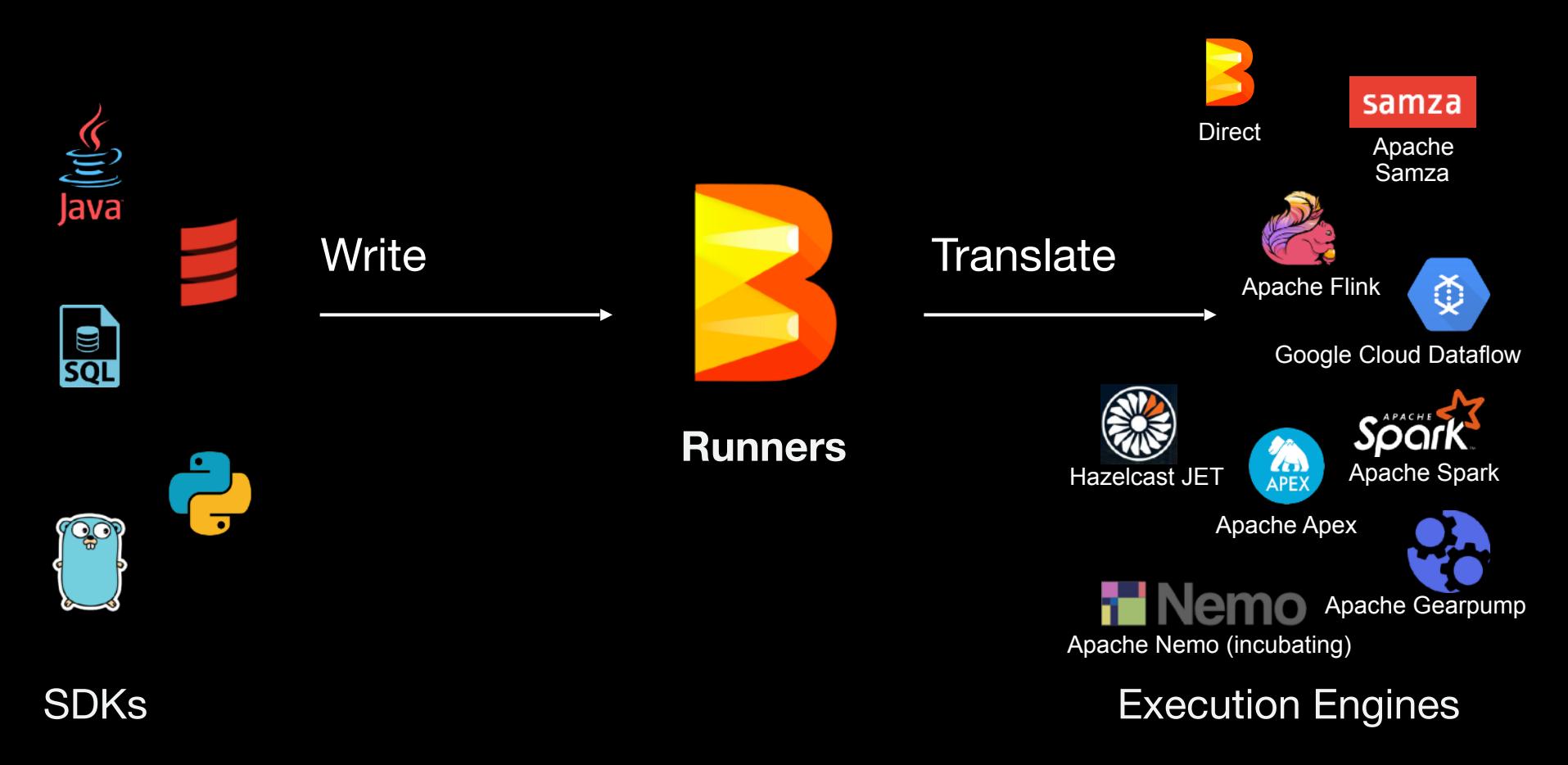

The API

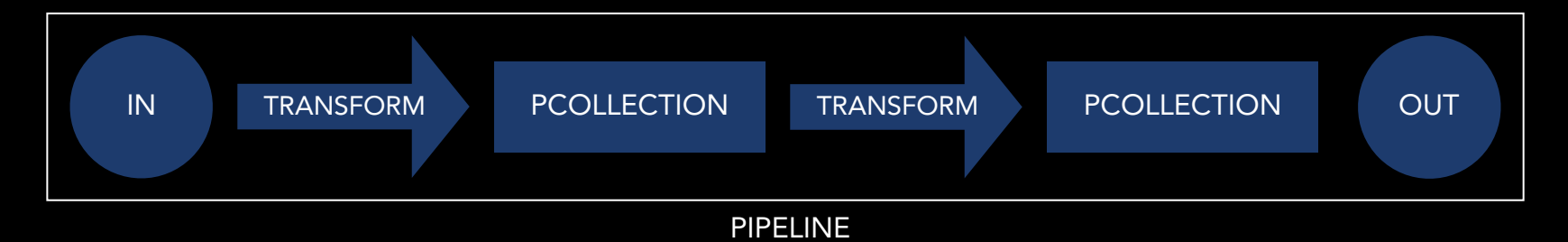

- 1. Pipeline p = Pipeline.create(options)
- 2. PCollection pCol1 = p.apply(transform).apply(…).…
- 3. PCollection pcol2 = pCol1.apply(transform)
- 4. p.run()

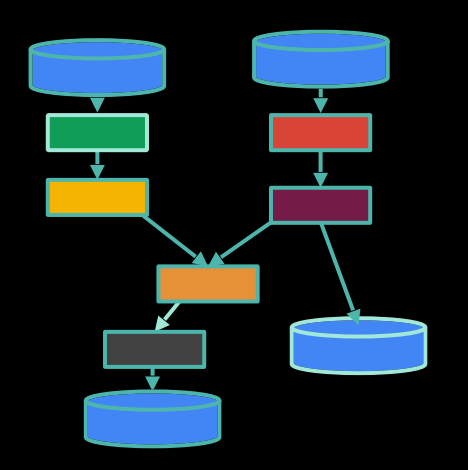

### Transforms

- Transforms can be **primitive** or **composite**
- Composite transforms expand to primitive
- Small set of primitive transforms
- Runners can support specialized translation of composite transforms, but don't have to

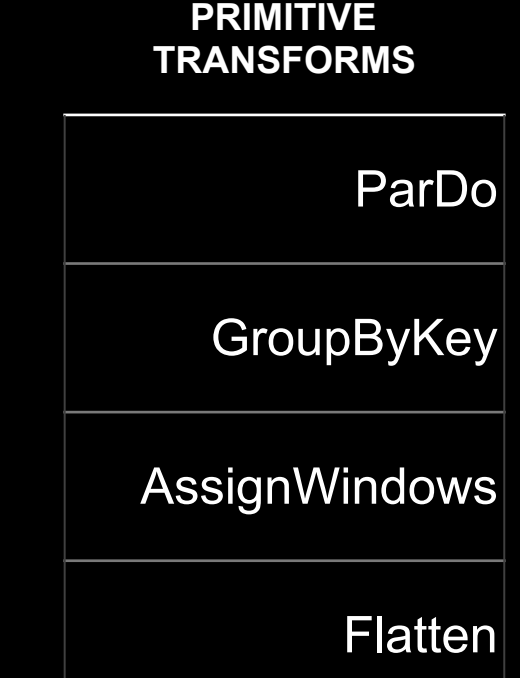

# Core "primitive" Transforms

 $input \rightarrow output$ 

"to"  $\rightarrow$  KV<"to", 1> "be"  $\rightarrow$  KV<"be", 1> "or"  $\rightarrow$  KV<"or", 1> " $not" \rightarrow$  KV<" $not"$ , 1> "to"  $\rightarrow$  KV s"to", 1> "be"  $\rightarrow$  KV<"be", 1>

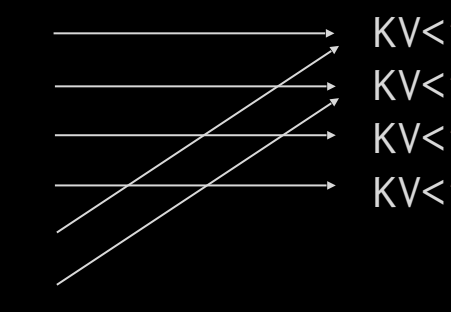

# ParDo GroupByKey

KV<k,  $v > ... \rightarrow$  KV<k,  $[v...] >$ 

KV<"to", [1,1]> KV<"be", [1,1]> KV<"or", [1 ]> KV<"not",[1 ]>

"Map/Reduce Phase" "Shuffle Phase"

#### Wordcount - Raw version

```
pipeline 
    .apply(Create.of("to", "be", "or", "not", "to", "be")) 
    .apply(ParDo.of( 
        new DoFn<String, KV<String, Integer>>() { 
          @ProcessElement 
          public void processElement(ProcessContext ctx) { 
            ctx.output(KV.of(ctx.element(), 1)); 
 } 
        })) 
    .apply(GroupByKey.create()) 
    .apply(ParDo.of( 
        new DoFn<KV<String, Iterable<Integer>>, KV<String, Long>>() { 
          @ProcessElement 
          public void processElement(ProcessContext ctx) { 
           long count = 0;
            for (Integer wordCount : ctx.element().getValue()) { 
              count += wordCount; 
 } 
            ctx.output(KV.of(ctx.element().getKey(), count)); 
 }
```
# EXCUSE ME, THAT WAS UGLY AS HELL

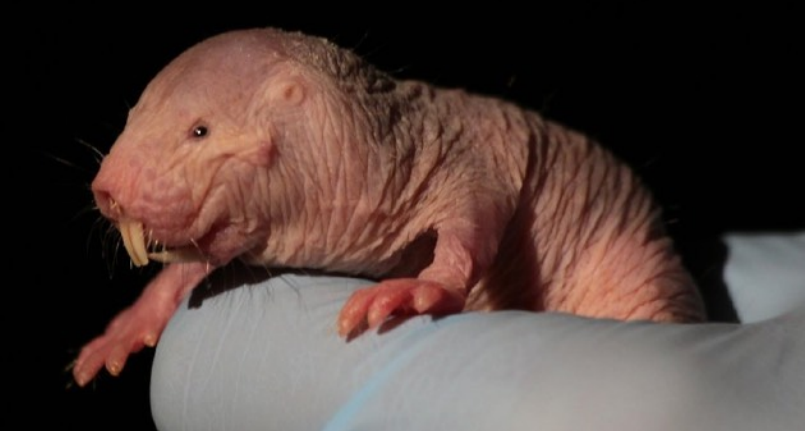

### Wordcount — Composite Transforms

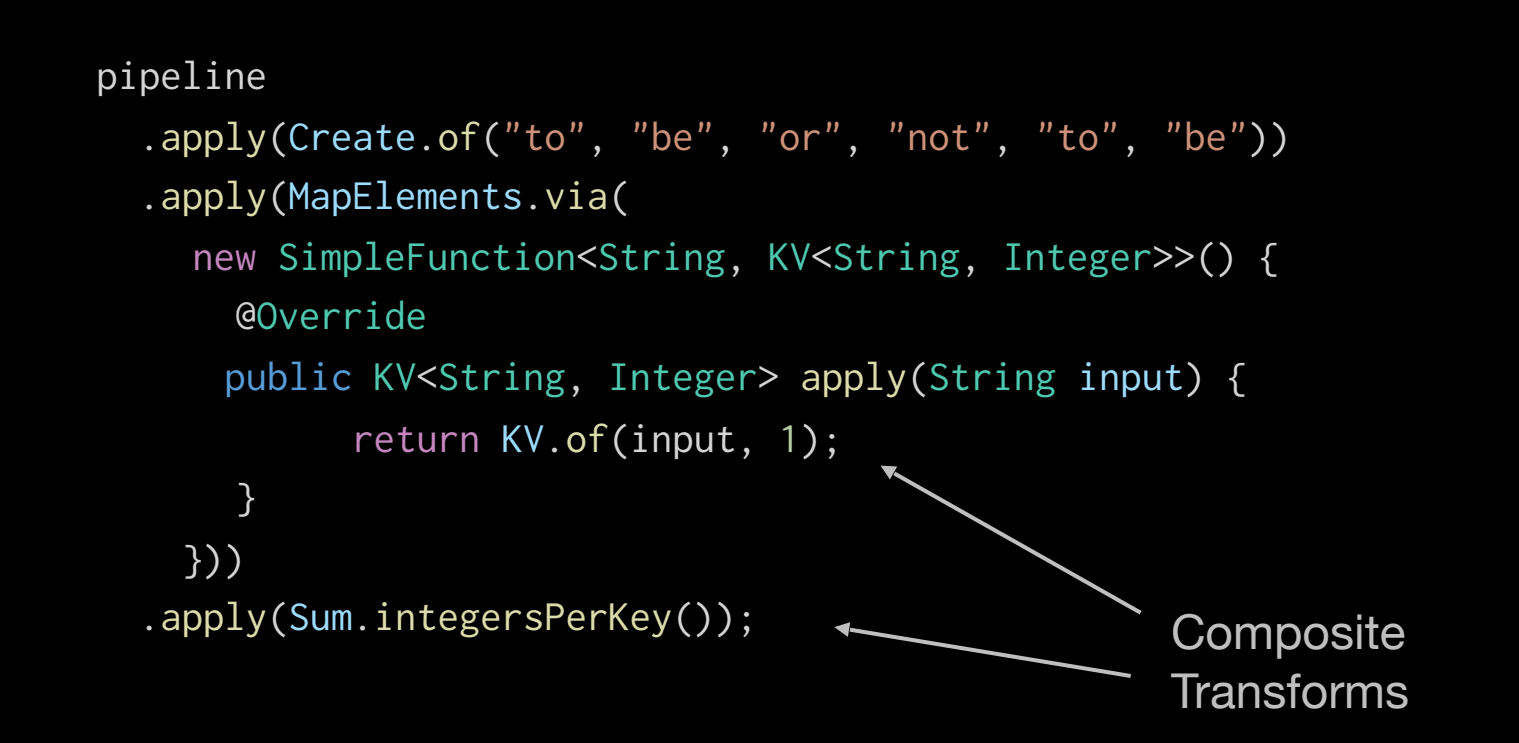

#### Wordcount - More Composite Transforms

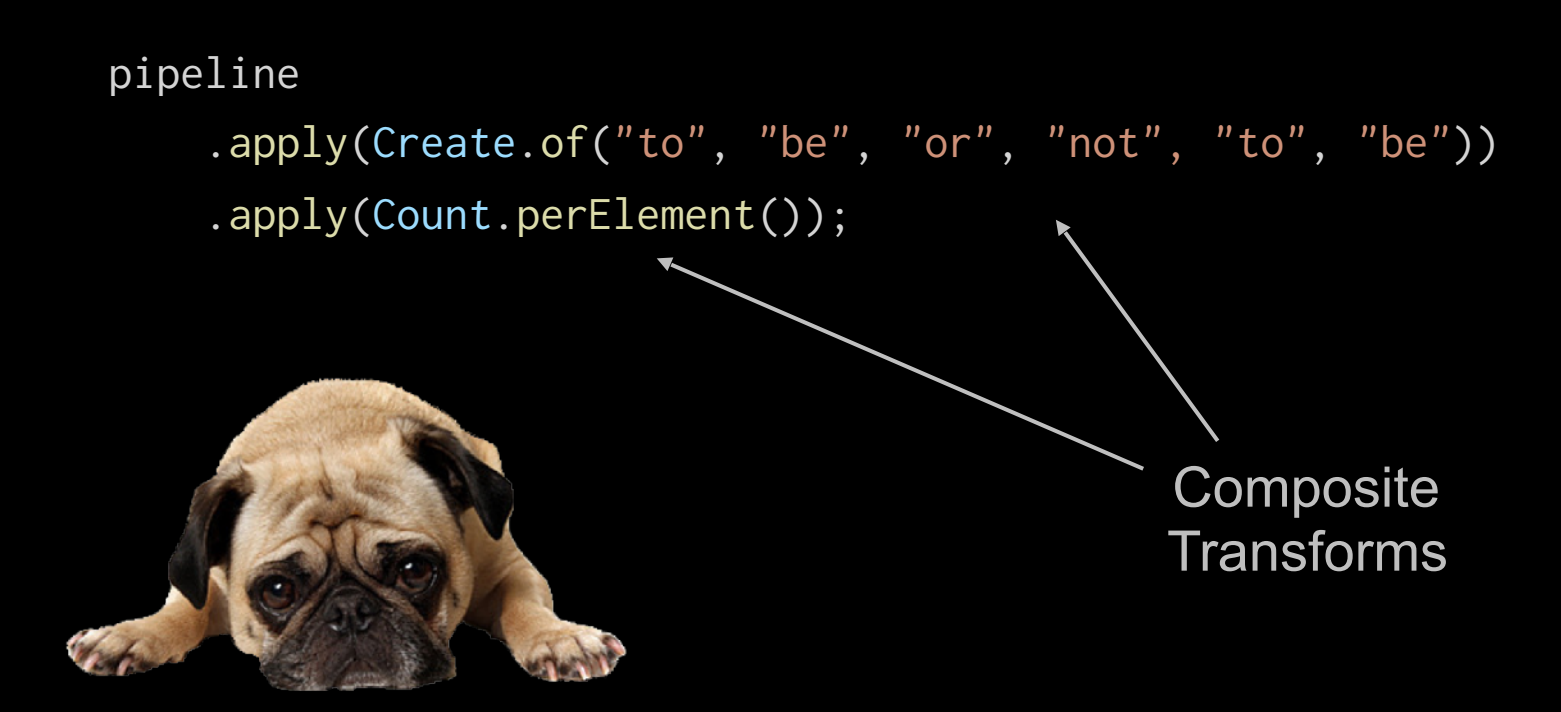

#### Python to the Rescue

pipeline

- | beam.Create(['to', 'be', 'or', 'not', 'to', 'be'])
- beam.Map(lambda word: (word, 1))
- beam.GroupByKey()
- | beam.Map(lambda kv: (kv[0], sum(kv[1])))

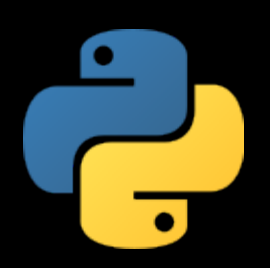

#### Python to the Rescue

pipeline

- | beam.Create(['to', 'be', 'or', 'not', 'to', 'be'])
- | beam.Map(lambda word: (word, 1))
- | beam.CombinePerKey(sum)

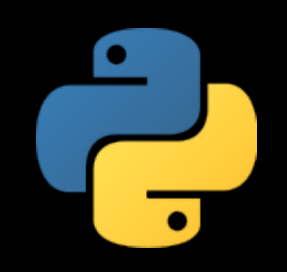

#### There is so much more on Beam

#### **IO transforms** – produce PCollections of timestamped elements and a watermark.

#### Filesystems

Amazon S3 Apache HDFS Google Cloud Storage Local Filesystems

#### File Formats

Text Avro Parquet **TFRecord** Xml Tika

#### Databases

Amazon DynamoDB Apache Cassandra Apache Hadoop InputFormat Apache HBase Apache Hive (HCatalog) Apache Kudu Apache Solr Elasticsearch Google BigQuery Google Bigtable Google Datastore Google Spanner JDBC MongoDB Redis

#### Messaging

Amazon Kinesis Amazon SNS / SQS Apache Kafka AMQP Google Cloud Pub/Sub JMS **MOTT** RabbitMQ

#### There is so much more on Beam

- **More transforms** Flatten/Combine/Partition/CoGroupByKey (Join)
- **Side inputs** global view of a PCollection used for broadcast / joins.

#### **Latency / Correctness**

- **Window** reassign elements to zero or more windows; may be data-dependent.
- **Triggers** user flow control based on window, watermark, element count, lateness.
- **State & Timers** cross-element data storage and callbacks enable complex operations

# What Does Portability Mean?

#### The Vision

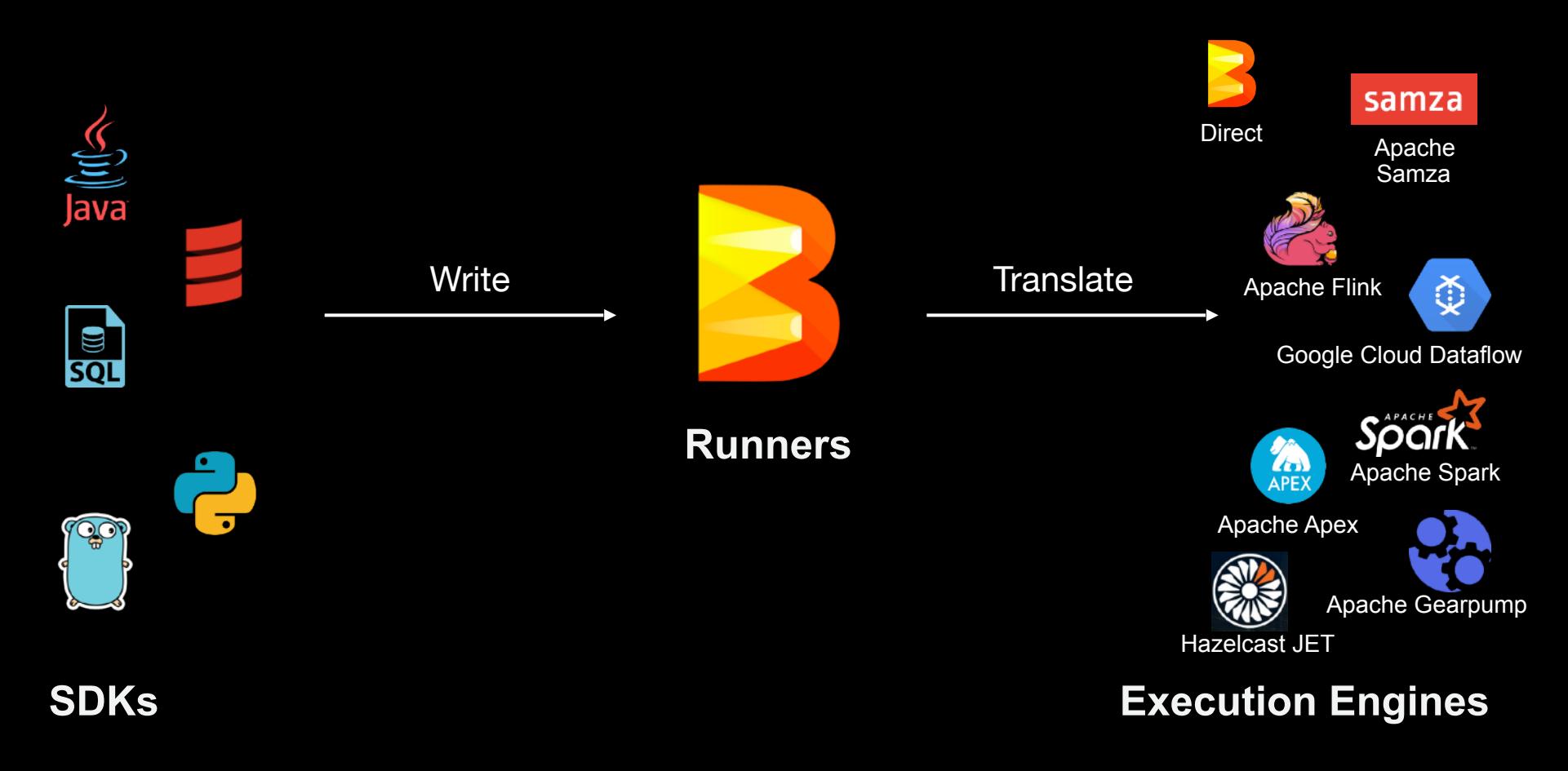

### **Portability**

#### **Engine Portability**

• Runners can translate a Beam pipeline for any of these execution engines

#### **Language Portability**

• Beam pipeline can be generated from any of these language

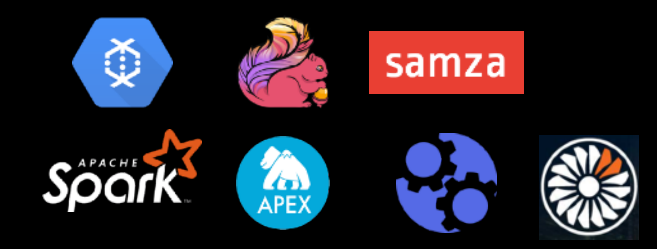

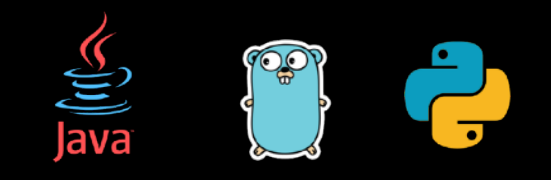

#### Engine Portability

- 1. Write your Pipeline
- 2. Set the Runner

```
options.setRunner(FlinkRunner.class);
or
     --runner=FlinkRunner / --runner=SparkRunner
```
1. Run!

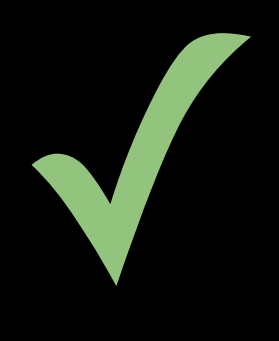

p.run();

### **Portability**

#### **Engine Portability**

• Runners can translate a Beam pipeline for any of these execution engines

#### **Language Portability**

• Beam pipeline can be generated from any of these language

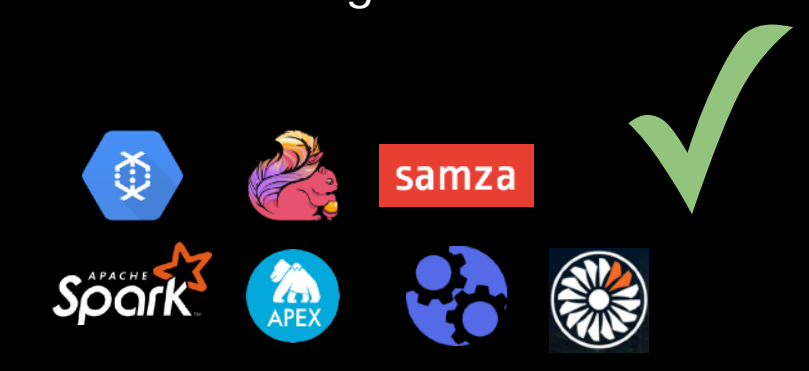

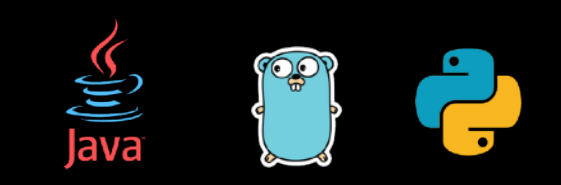

# Why Use Another Language?

- Syntax / Expressiveness
- Code reuse
- Ecosystem: Libraries, Tools (!)
- Communities (Yes!)

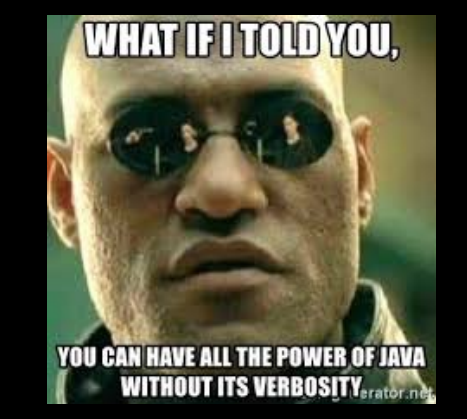

# matp&tlib

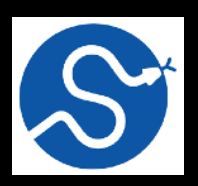

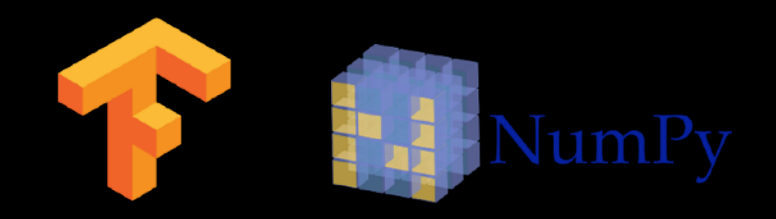

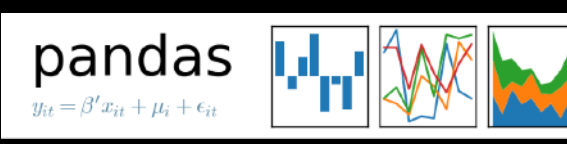

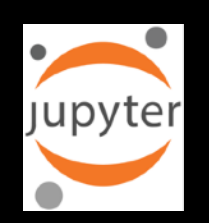

# Beam without Language-Portability

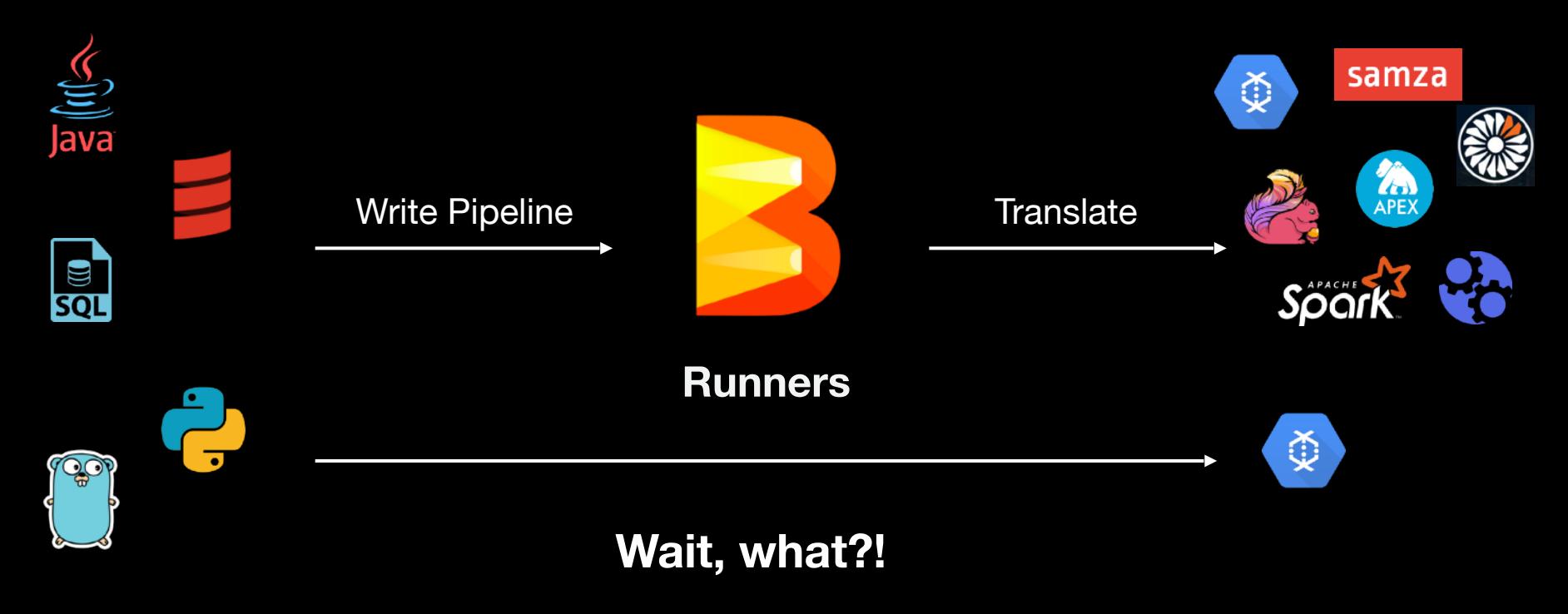

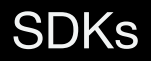

SDKs Execution Engines

### Beam with Language-Portability

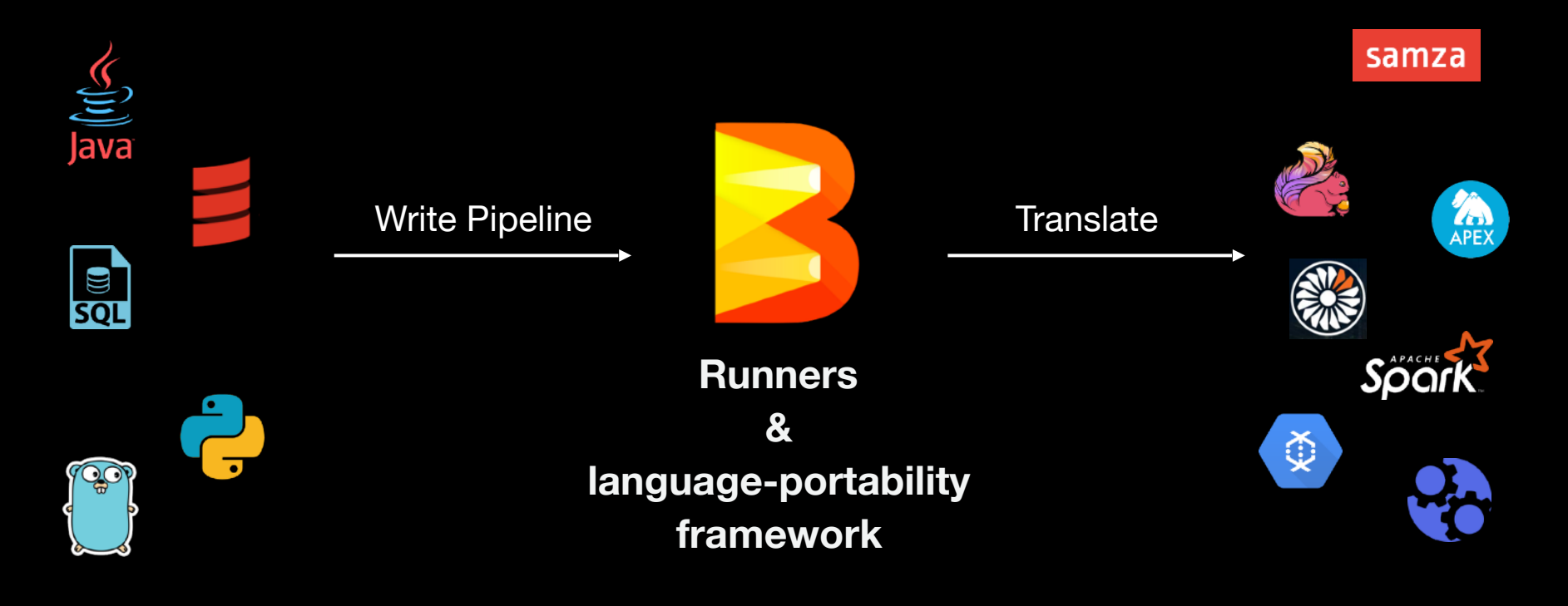

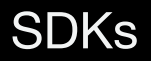

SDKs
SDKs
SDKs
SNAS
SEXECUTION Engines
SNAS
SEXECUTION Engines
SNAS
SEXECUTION Engines
SNAS
SEXECUTION Engines

# How Does It Work?

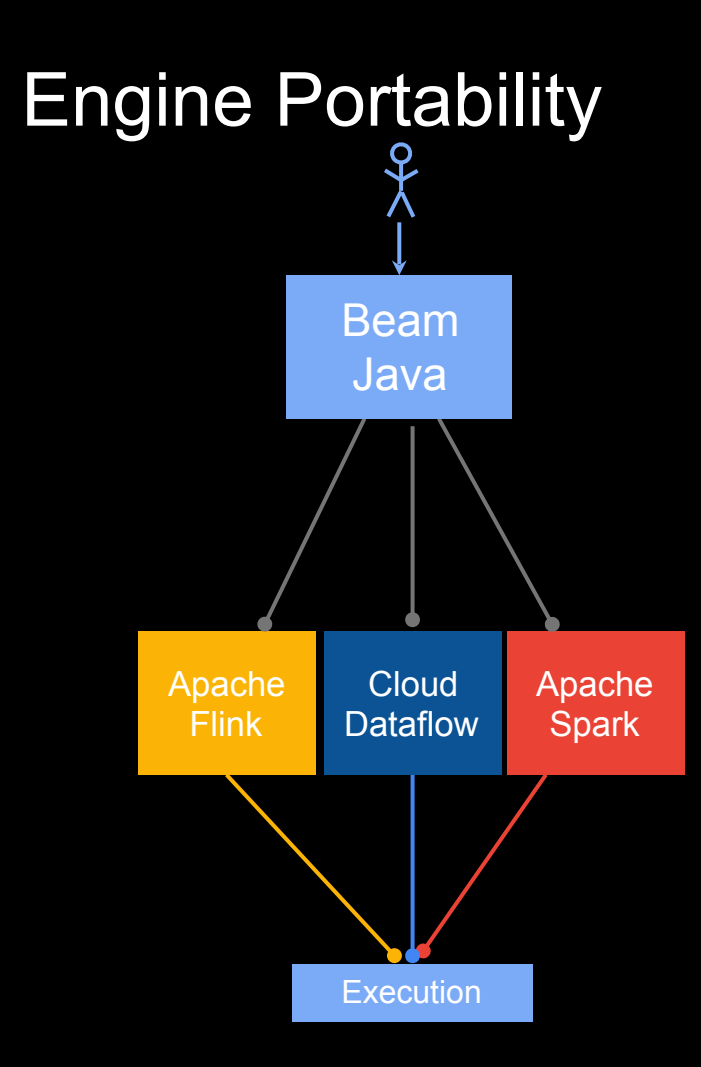

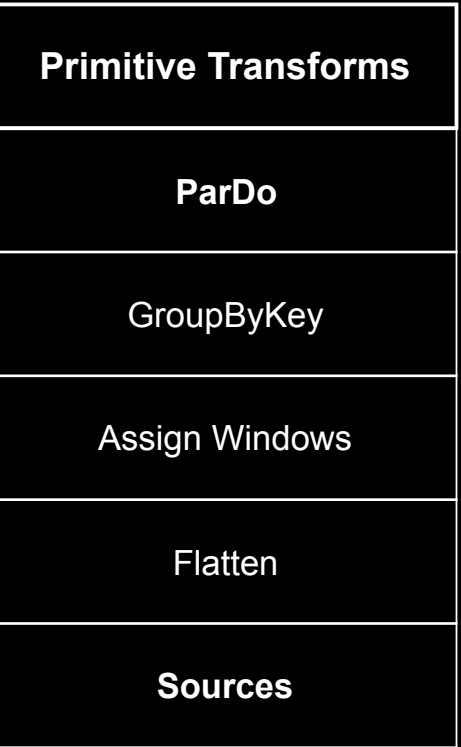

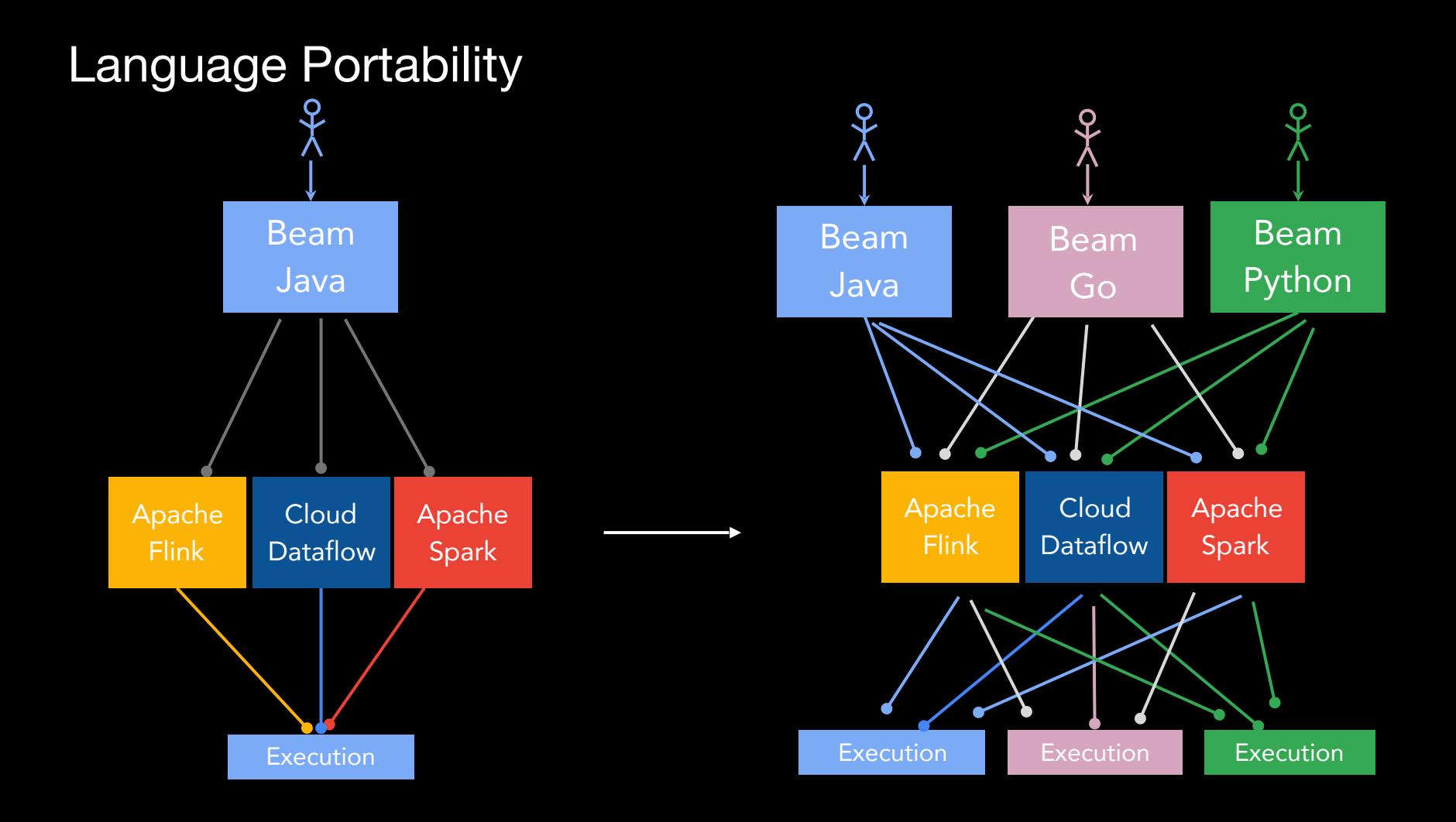

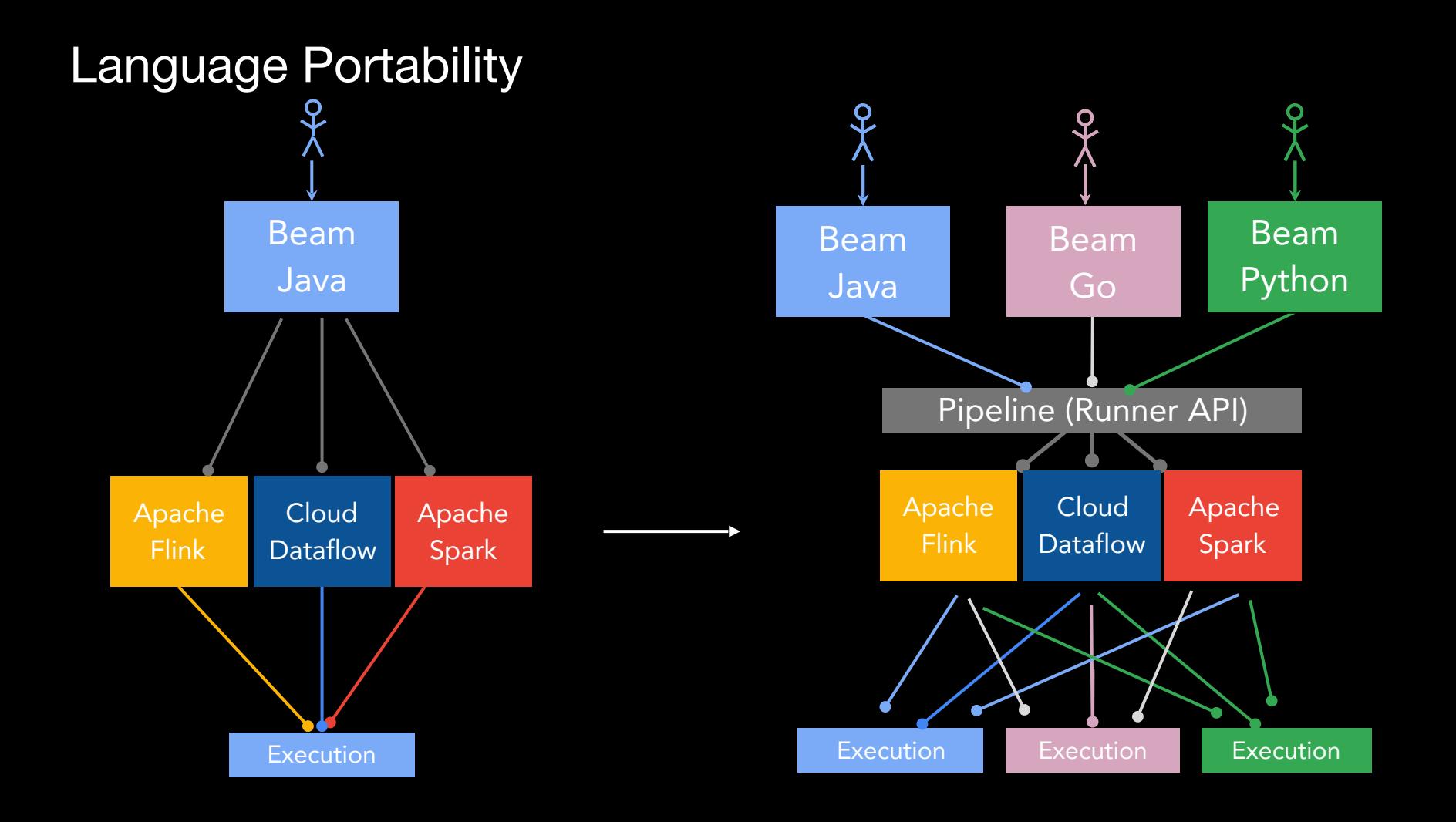

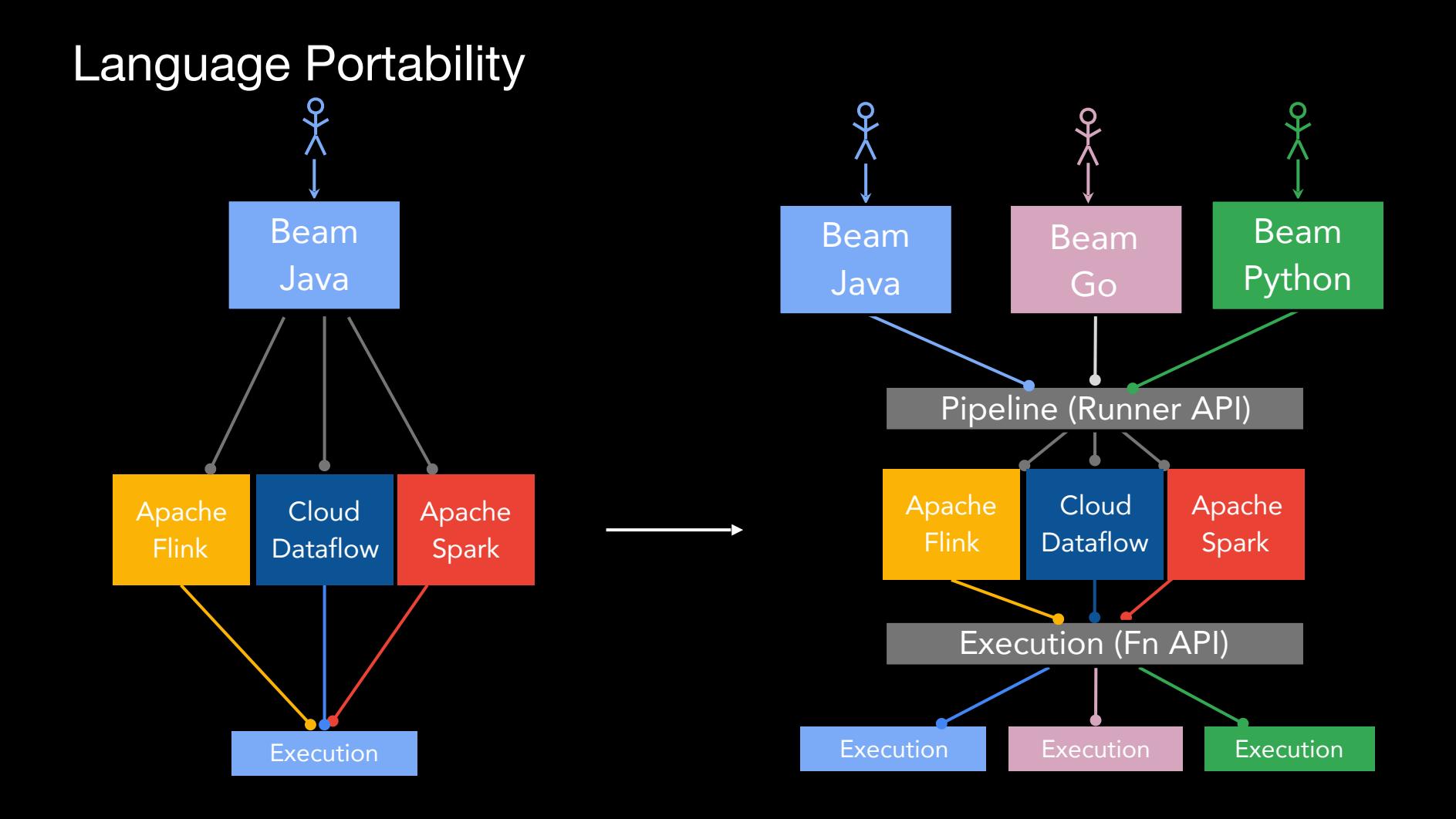

### Engine Portability

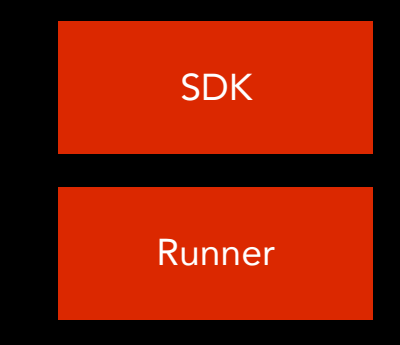

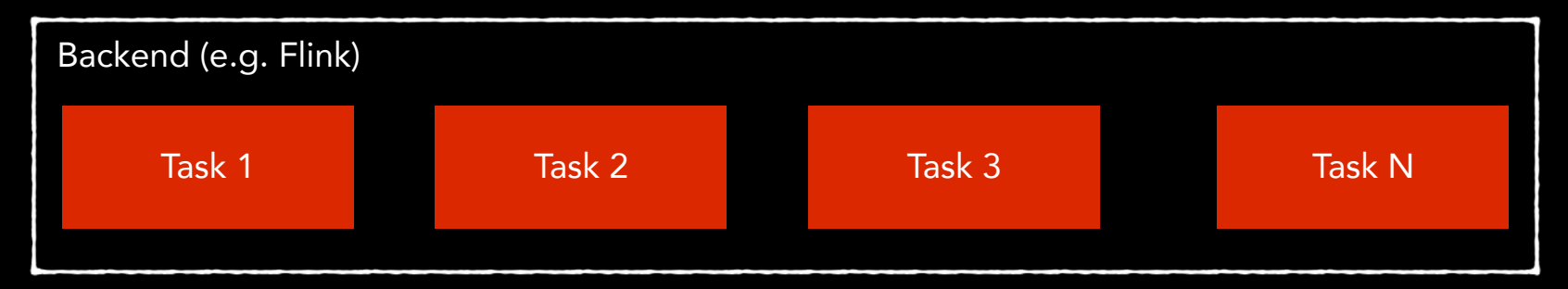

All components are tight to a single language

# Language Portability Architecture

language-specific

language-agnostic

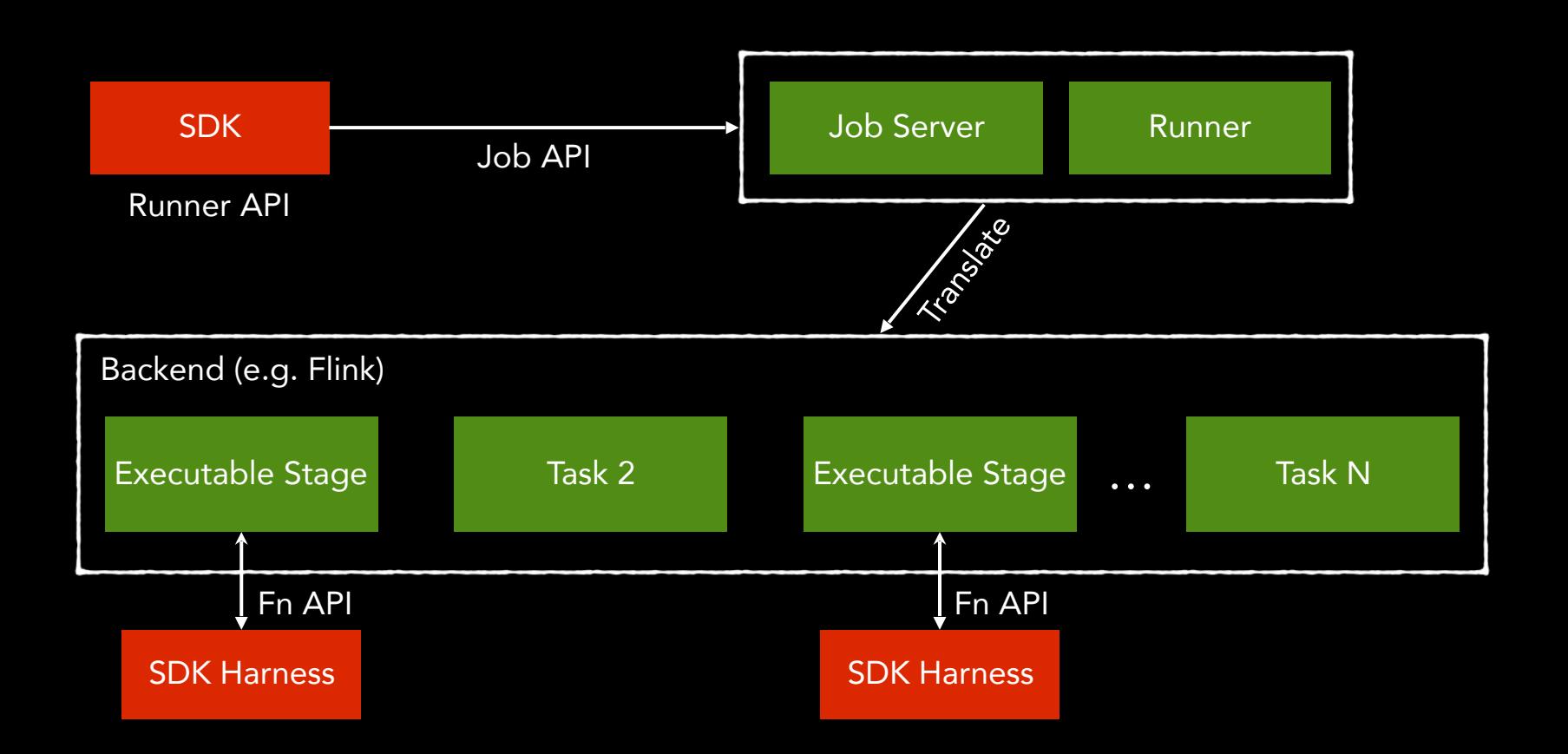

### Portable Runner / Job Server

- Each SDK has an additional Portable Runner
	- Portable Runner takes care of talking to the **JobService**
- Each backend has its own submission endpoint
	- Consistent language-independent way for pipeline submission and monitoring
	- Stage files for SDK harness

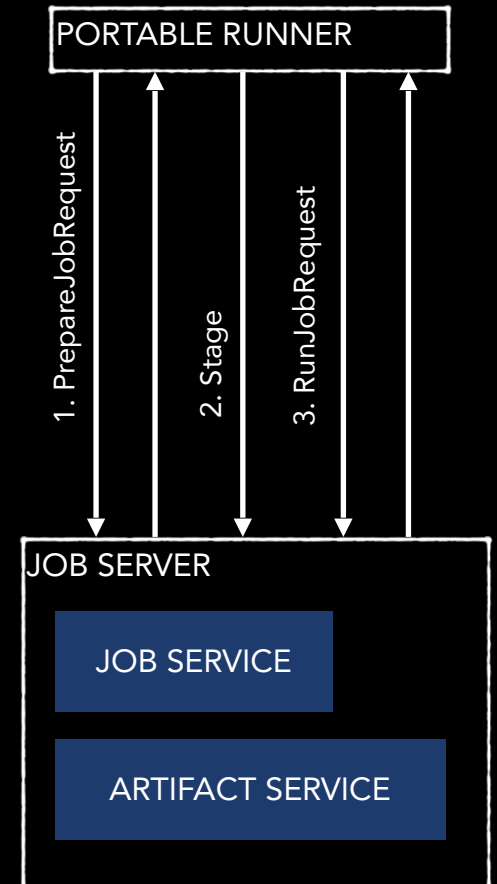

### Pipeline Fusion

- SDK Harness environment comes at a cost
	- Serialization step before and after processing with SDK harness
- User defined functions should be chained and share the same environment

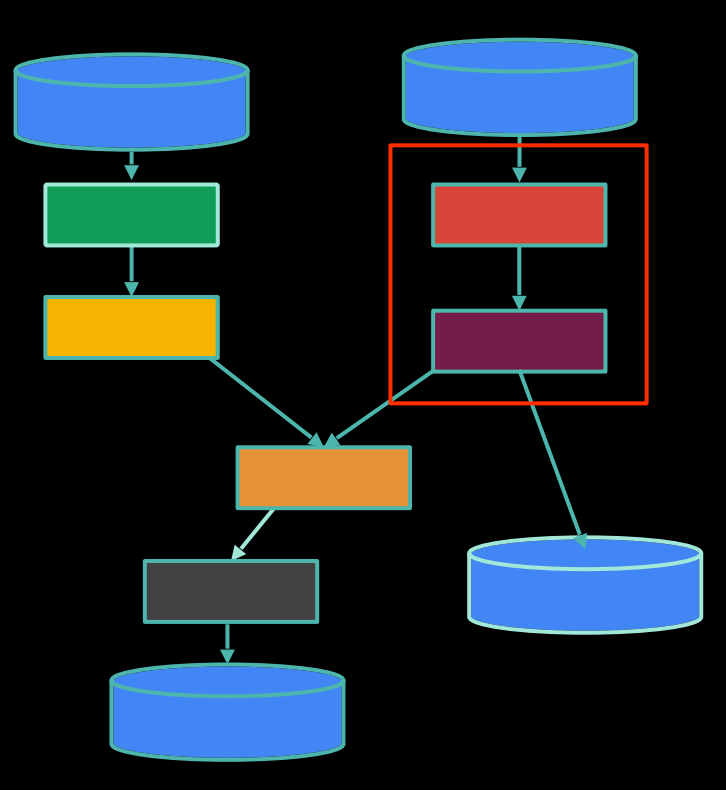

#### SDK Harness **FLINK EXECUTABLE STAGE** ENVIRONMENT FACTORY JOB BUNDLE FACTORY • SDK Harness runs • in a Docker container (repository can be specified) • in a dedicated process (process-based execution) • embedded (only works if SDK and Runner share the same language) SDK HARNESS STAGE BUNDLE FACTORY REMOTE BUNDLE Artifact Retrieval State Progress Logging Data Provisioning Control

## Primitive Transforms

- Did we have to rewrite the old Runners? Good news, we can re-use most of the code
- There are, however, four different translators for the Flink Runner
	- Legacy Batch/Streaming
	- Portable Batch/Streaming
- And three different translators for Spark runner
	- Legacy Batch/Streaming
	- Portable Batch

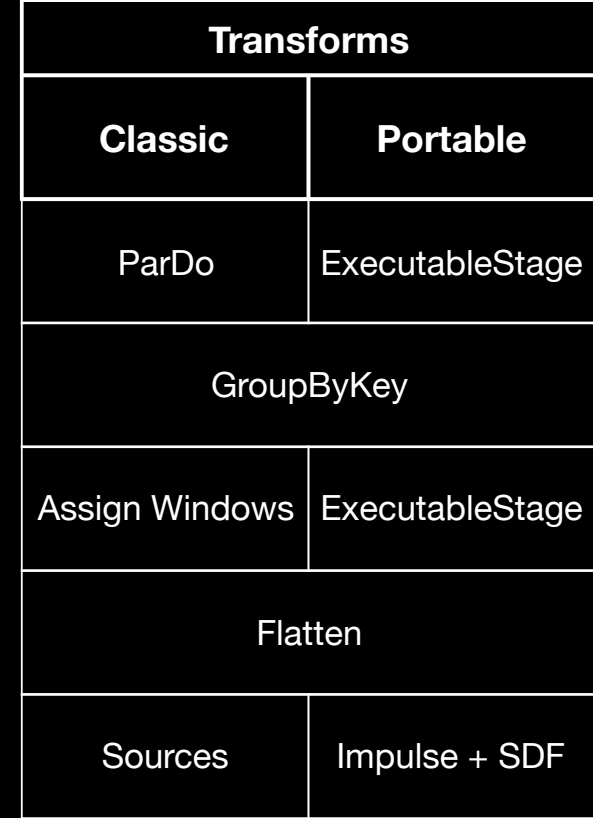

#### The IO Problem

- Java SDK has rich set of IO connectors, e.g. FileIO, KafkaIO, PubSubIO, JDBC, Cassandra, Redis, ElasticsearchIO, …
- Python SDK has replicated parts of it, i.e. FileIO
	- Are we going to replicate all the others?
	- Solution: Use cross-language pipelines!

#### File-based Apache HDFS Amazon S3 Google Cloud Storage Local Filesystems AvroIO TextIO **TFRecordIO** XmlIO TikaIO **ParquetIO**

#### Messaging

Amazon Kinesis Amazon SNS / SQS AMQP Apache Kafka Google Cloud Pub/Sub JMS MQTT

#### Databases

Amazon DynamoDB Apache Cassandra Apache Hadoop InputFormat Apache HBase Apache Hive (HCatalog) Apache Kudu Apache Solr Elasticsearch Google BigQuery Google Bigtable Google Datastore Google Spanner JDBC MongoDB Redis

### Cross-Language Pipelines

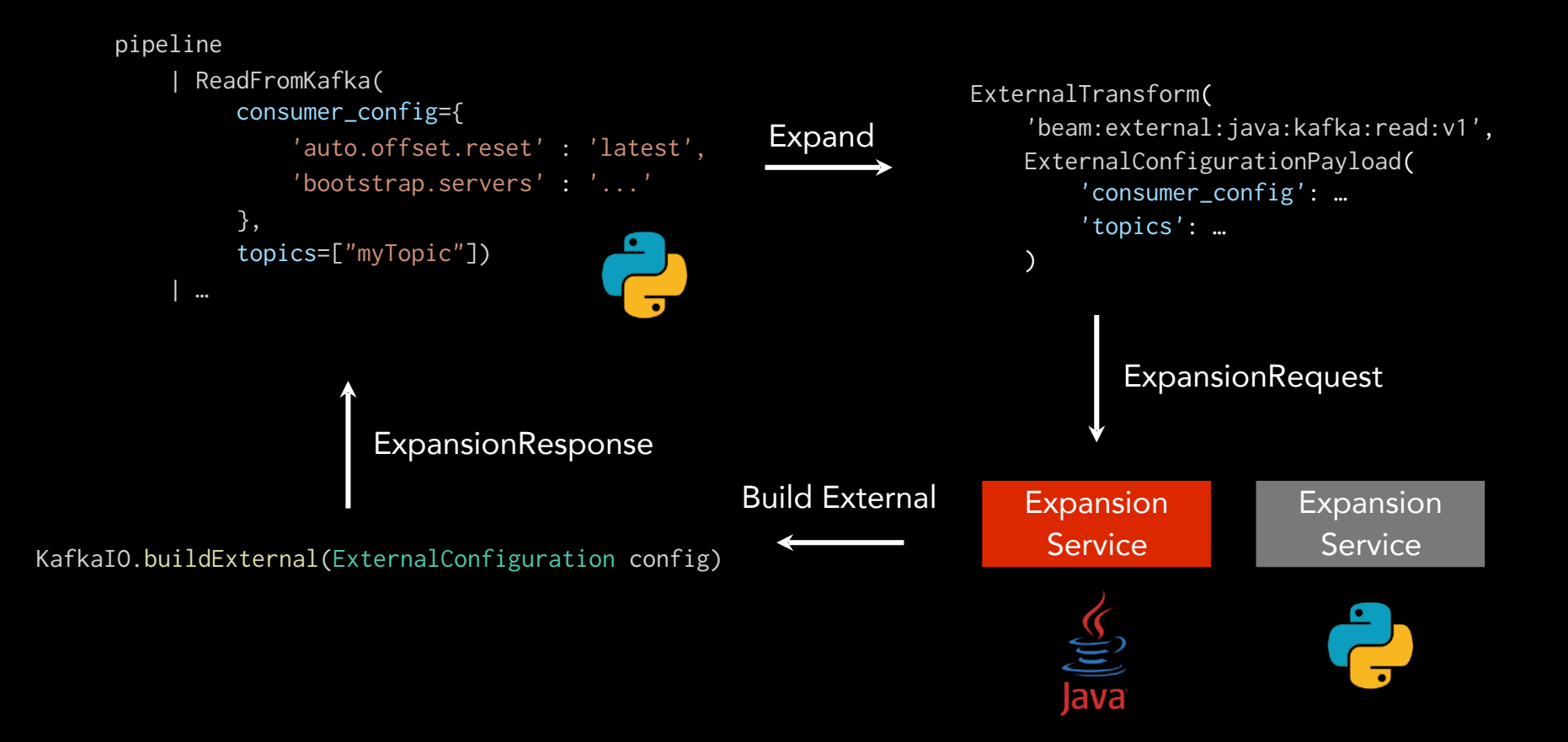

### Cross-Language with Multiple Environments

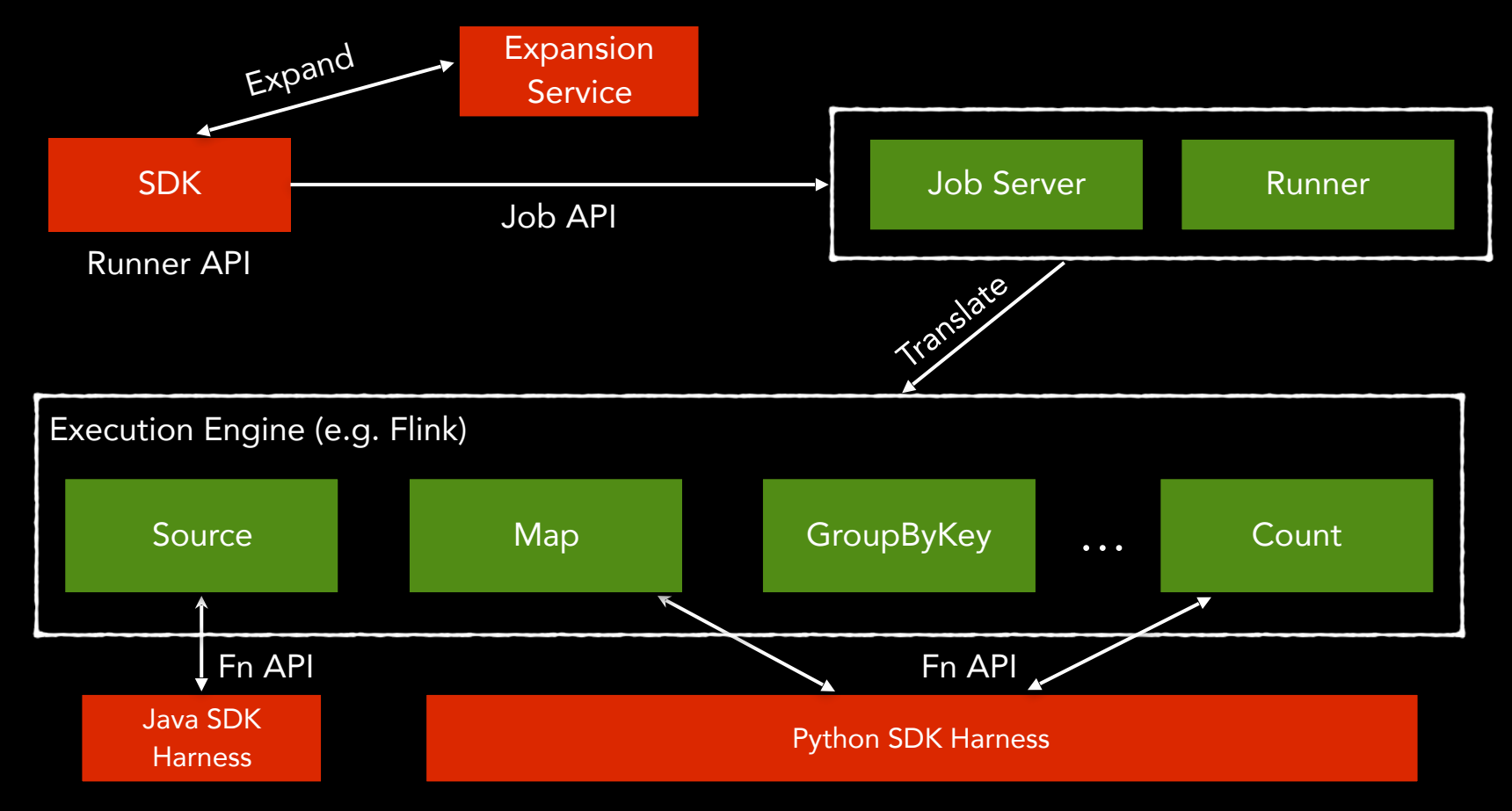

# **Outlook**

#### Status of Portability

#### Engine Portability

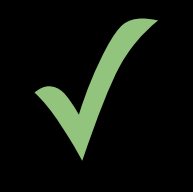

#### Language Portability

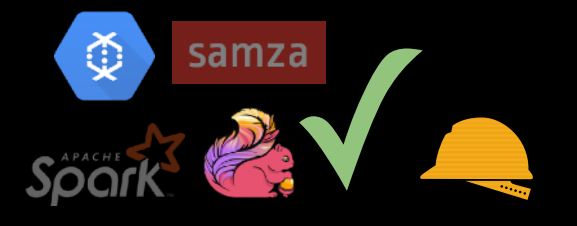

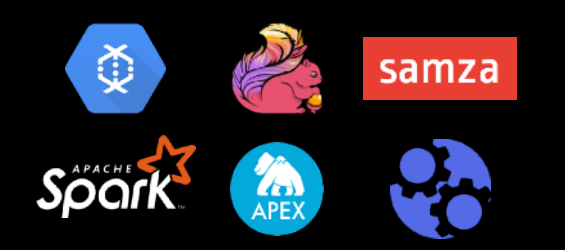

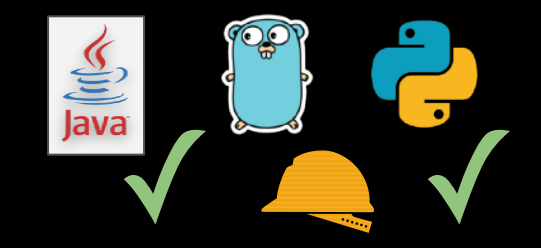

# Portability Support Matrix

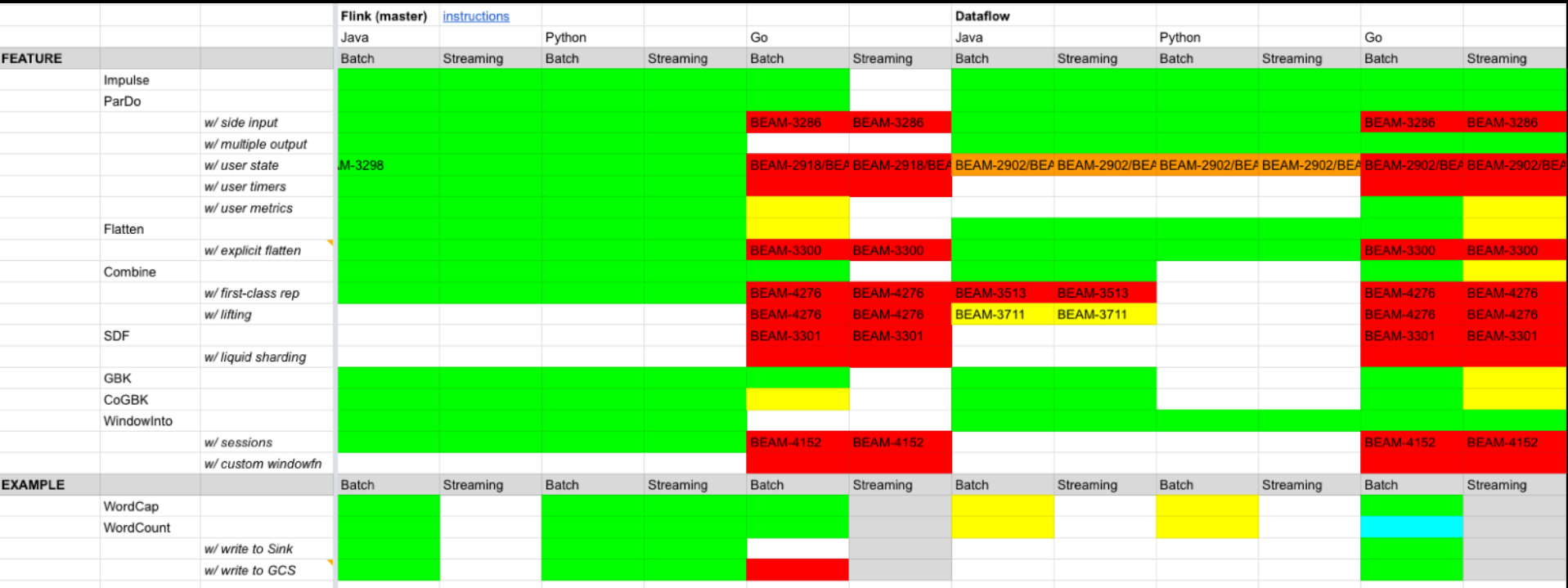

<https://s.apache.org/apache-beam-portability-support-table>

# Limitations and Pending Work

- Implement all Fn API in all Runners
- Splittable DoFn
- Improve Go support
- Concurrency model for the SDK harness
- Performance tuning
- Publish Docker Images
- Artifact Staging in cross-language pipelines

# Getting Started

# Getting Started With the Python SDK

#### 1. Prerequisite

#### a. Setup virtual env

virtualenv env && source env/bin/activate

#### b. Install Beam SDK

pip install apache\_beam # if you are on a release # if you want to use the latest master version ./gradlew :sdks:python:python:sdist cd sdks/python/build python setup.py install

#### c. Build SDK Harness Container

./gradlew :sdks:python:container:docker

#### d. Start JobServer

./gradlew :runners:flink:1.8:job-server:runShadow -PflinkMasterUrl=localhost:8081 # Add if you want to submit to a Flink cluster

### Getting Started With the Python SDK

- 2. Develop your Beam pipeline
- 3. Run with Direct Runner (testing)

#### 4. Run with Portable Runner

- # required args
- --runner=PortableRunner --job\_endpoint=localhost:8099
- # other args
- --streaming
- --parallelism=4
- --<option\_arg>=<option\_value>

#### Refs.

<https://beam.apache.org/documentation/runners/flink/> <https://beam.apache.org/documentation/runners/spark/>

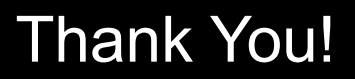

- **Visit** [beam.apache.org/contribute/portability/](https://beam.apache.org/contribute/portability/)
- **Subscribe** to the mailing lists: [user-subscribe@beam.apache.org](mailto:user-subscribe@beam.apache.org) [dev-subscribe@beam.apache.org](mailto:dev-subscribe@beam.apache.org)
- **Join** the ASF Slack channel #beam-portability
- **Follow** @ApacheBeam @stadtlegende

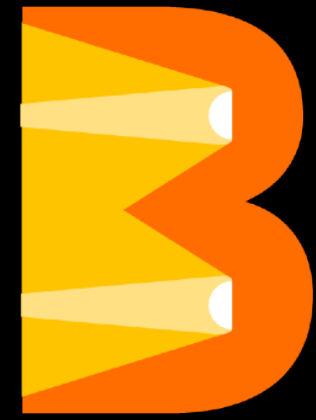

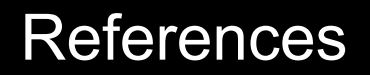

<https://s.apache.org/beam-runner-api> <https://s.apache.org/beam-runner-api-combine-model> <https://s.apache.org/beam-fn-api> <https://s.apache.org/beam-fn-api-processing-a-bundle> <https://s.apache.org/beam-fn-state-api-and-bundle-processing> <https://s.apache.org/beam-fn-api-send-and-receive-data> <https://s.apache.org/beam-fn-api-container-contract> <https://s.apache.org/beam-portability-timers>